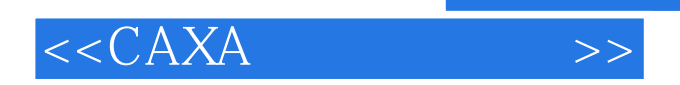

- 13 ISBN 9787502443290
- 10 ISBN 7502443290

出版时间:2008-2

页数:311

PDF

更多资源请访问:http://www.tushu007.com

 $,$  tushu007.com

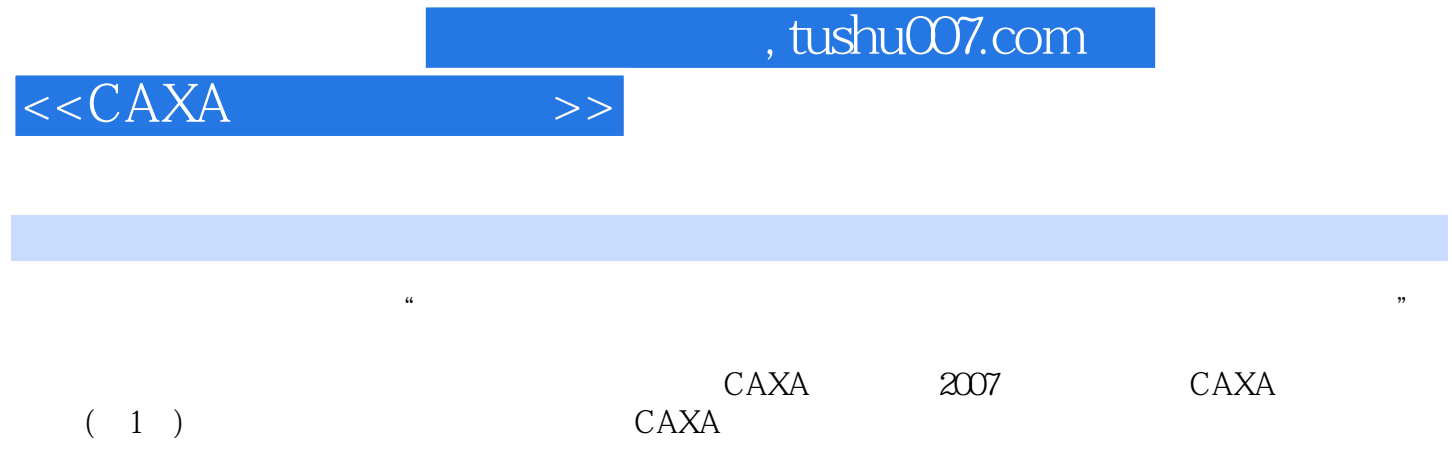

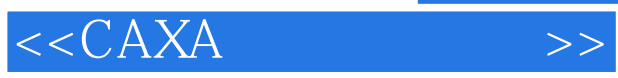

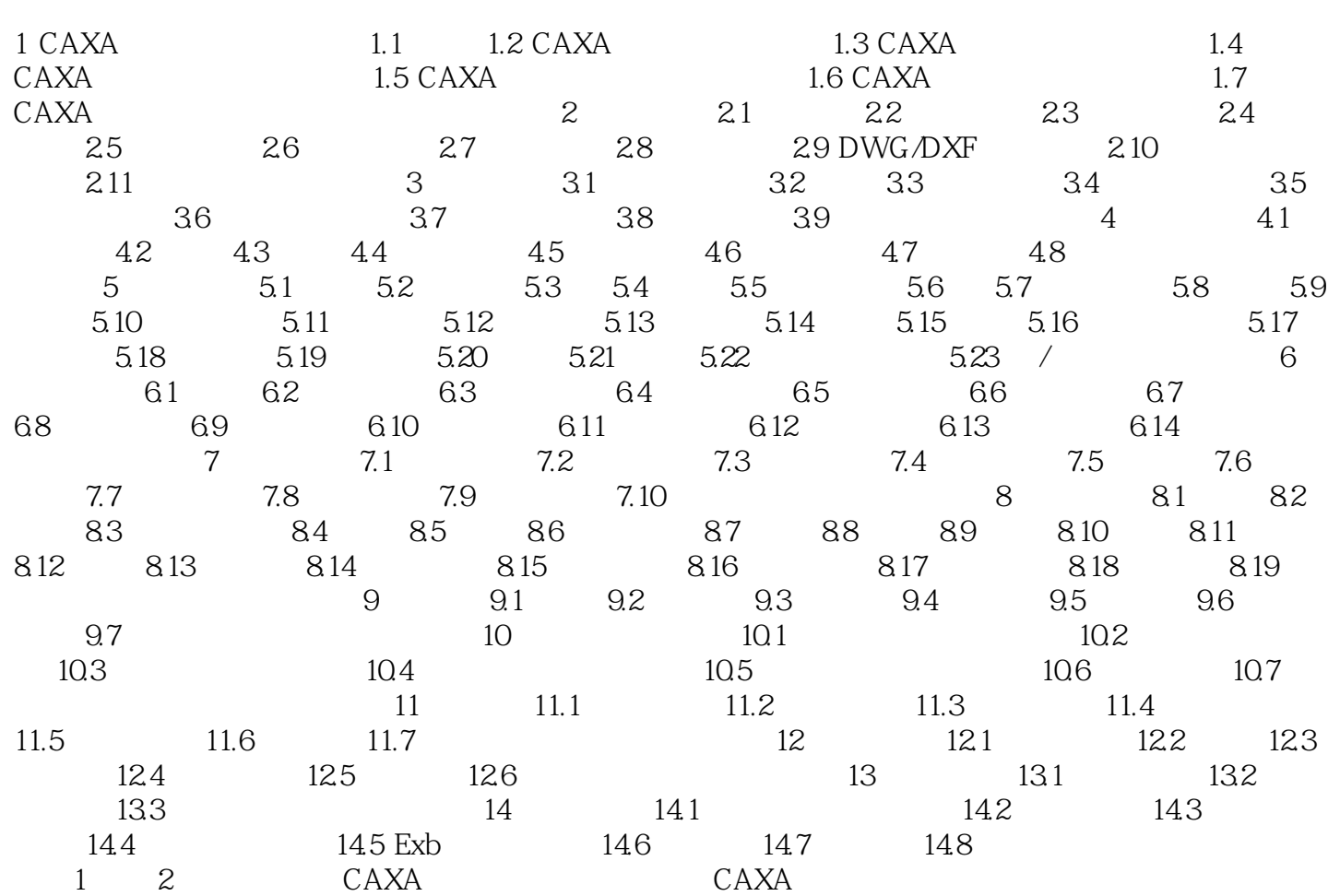

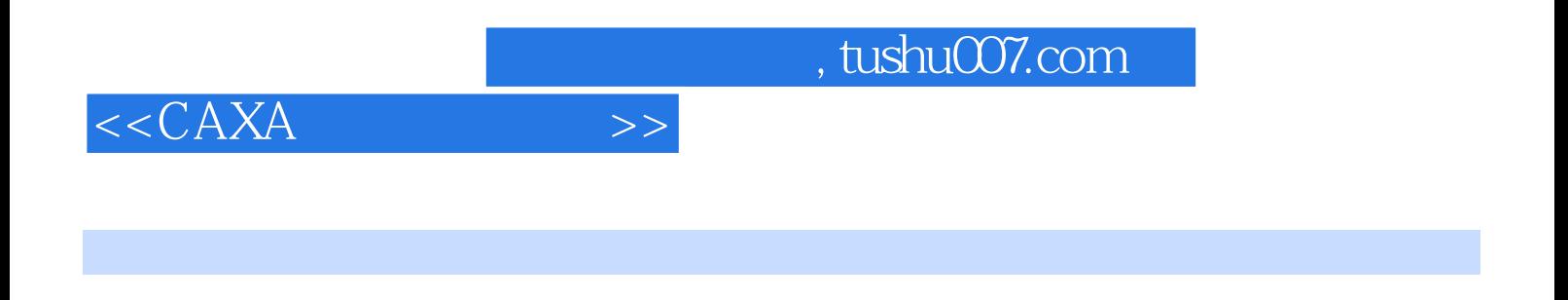

 $\mathcal{R}$ AXA (2)

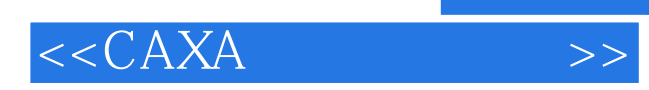

本站所提供下载的PDF图书仅提供预览和简介,请支持正版图书。

更多资源请访问:http://www.tushu007.com